## **SELECTION OUTSTANDING STUDENT USING MOORA METHOD**

## Ichsan<sup>1</sup>, Pandu Adi Cakranegara<sup>2</sup>, Desty Endrawati Subroto<sup>3</sup>, Yunita Dwi Wikandari<sup>4\*</sup>, **Ahmad Jurnaidi Wahidin<sup>5</sup>**

1\*Politeknik Negeri Pontianak, <sup>2</sup>Universitas Presiden, <sup>3</sup>Universitas Bina Bangsa, <sup>4</sup>Universitas Mayjen Sungkono, <sup>5</sup>Universitas Bina Sarana Informatika

ichanida@yahoo.com, pandu.cakranegara@president.ac.id, desty2.subroto@gmail.com, wikanyunita123@gmail.com, ahmad.ajn@bsi.ac.id

#### **Abstract**

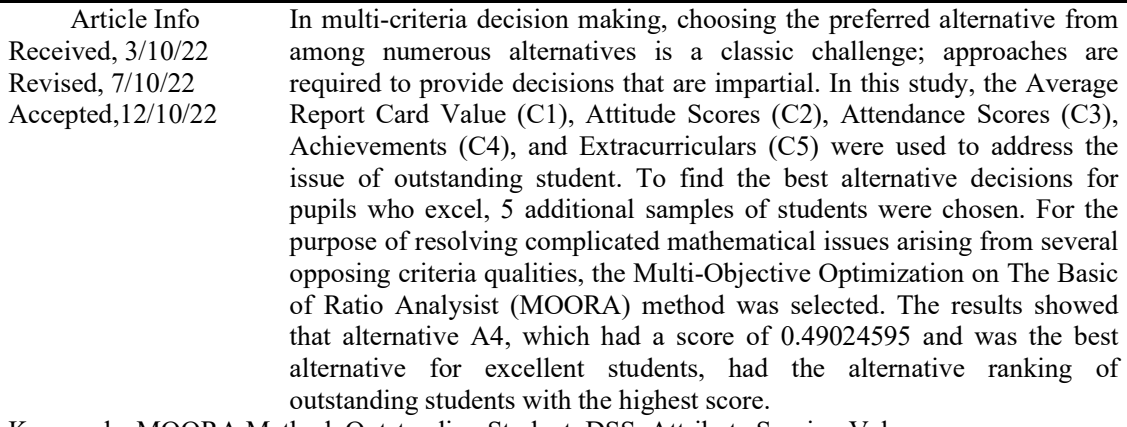

Keywords: MOORA Method, Outstanding Student, DSS, Attribute Scoring Value

## **1. INTRODUCTION**

Outstanding students are those who have achieved something in both academic and extracurricular areas that they are involved in at school and should be proud of. Everyone aspires to be a student who excels beyond their contemporaries[1]. Putting this into practice is more difficult than it first appears[2]. Outstanding students are often evaluated based on desired student learning outcomes, such as receiving outstanding grades or rising in their schools' overall rankings[3]. This is the benchmark by which exceptional students are assessed. Achievement in specific fields, such the arts, sports, or other disciplines, is another metric of success[4]. Every school has employed evaluations of every kind to identify the level of course achievement accomplished by specific students[5]. SMA PGRI 1 Denpasar, which has a program in place for choosing kids who thrive academically, is one among these.

Students that placed first through third were selected to take part in the program. In addition, the school will award students who win the championship with a certificate to honor their accomplishment. At SMA PGRI 1 Denpasar, each student's subject teacher is responsible for filling up a score sheet, which is then given to the student's homeroom teacher at the end of the marking session. The homeroom teacher then collects the grades submitted by the individual subject instructors into the appropriate areas of the report cards. However, filling in these scores is not easy and takes a considerable amount of time, and the selection procedure for high achievers requires evaluation of a huge number of criteria. The school determines how these criteria should be formed, and it takes a very long time to determine the results due to the large number of children who must be selected individually in order to determine which students are the most successful at the school[6]. The average value of students' report cards, attitudes, attendance, accomplishments, and engagement in extracurricular activities are the conditions for pupils to be labeled great students[7].

The objective of this research is to create a Decision Support System (DSS) application to address these problems. In order to make the best decisions, a decision support system is designed to

manage student data and compared criteria more effectively. To identify exceptional students, the decision support system must employ the defined criteria[8]. The Multi-Objective Optimization on the Basis of Ratio Analysis (MOORA) method is used to determine the top students in each class[6][9]. The MOORA method is a multi-objective system that optimizes simultaneously two or more contradictory evaluation criteria[10]. This technique works by assigning a weight to each stated criterion to facilitate the selection of exceptional students based on a number of assessment criteria. The weighted assessment's top ranking results will be utilized to identify the top students[7]. By employing this method, it is hoped that the assessment would be more accurate because it is based on predetermined criteria and weights, resulting in more transparent and accurate conclusions when identifying great students.

### **2. METHOD**

#### 2.1 Definition of Achievement

Achievement is a key metric for measuring the outcomes of education. Success can be defined as the outcome attained. According to educational psychology, achievement is the degree to which a person possesses a particular skill or talent, such as reading and math aptitude[11]. The word "achievement" is frequently used in conjunction with other words, like "academic," "achievement level," and "achievement incentive." Achievement-affecting variables include internal variables, particularly physical and spiritual ones. Environments including the family environment, the school environment, and society have an impact on external elements[12].

2.2 Multi-Objective Optimization on The Basic of ratio Analysist (MOORA) Method

A multi-objective method called Multi-Objective Optimization on The Basic of Ratio Analysis (MOORA) simultaneously optimizes two or more attributes that are in conflict. This approach is used to address issues involving challenging mathematical calculations[13].

The subjective component of an evaluation process can be easily and flexibly divided into decision weight criteria with a variety of decision-making features using the MOORA approach. As a result of its ability to ascertain the intent behind competing criteria, this technique has a high level of selectivity. where the requirements may be advantageous (profitable) or negative (cost). The main steps of the MOORA approach are as follows[14][15]:

a. Identify the Evaluation Attributes and Alternative Suitability Ratings for Each Criteria.

The initial step is to identify the objective and attribute evaluation value, as well as evaluate the acceptability of alternative values for each criterion.

- b. Developing an X Decision Matrix
- The next step is to display attribute information in the form of a decision matrix  $(X)$ .
- c. Establishment of the Normalization Matrix

The Xij matrix, also known as the Xij ratio, represents the normalized value for each n criteria and each m alternative. Normalization is accomplished by calculating the value of the square root of the sum of the squares of the sum of the alternative values of each attribute. The calculation of the normalizing matrix is depicted as follows in Equation (1):

$$
X^*ij = \frac{Xij}{\sqrt{[\sum_{i=1}^m x^2ij(j=1,2,...n)]}}
$$

(1)

Information:

xij is a matrix in the interval [0,1] which shows the normalized performance of alternative j on criterion i.

i : 1,2,3, ..., n is the sequence number of attributes or criteria

j : 1,2,3, ..., m is an alternative sequence number

X\*ij : Alternative Normalization Matrix j on criteria

d. Optimisation of attributes

There is a multi-objective optimization process in place at this point, which means that each normalized attribute's performance will be increased if it is a benefit attribute and decreased if it is a

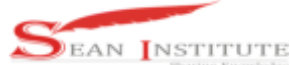

cost attribute, or reduce the maximum and minimum values in each row to obtain a ranking on each row. Equation (2) below illustrates the attribute optimization calculation.

$$
Y^{i} = \sum_{j=1}^{g} X^{*} ij - \sum_{j=g+1}^{n} X^{*} ij
$$
 (2)

$$
-(2)
$$

Information:

g : maximized number of attributes

(n-g) is the minimized number of attributes

Yi is the normalized value of the nth alternative for all attributes.

e. Calculating The Alternative Ranking's Final Value

If the attribute optimization value has been acquired, the attribute optimization value is multiplied by the weight value of each attribute to determine the final value. Equation (2) displays the results of the following computation for the alternative ranking's final value:

$$
Y^{i} = \sum_{j=1}^{g} Wj X^{*} ij - \sum_{j=g+1}^{n} Wj X^{*} ij
$$
 (3)

Information:

 $Y^i$  is the value of the alternative normalization assessment i for all attributes

W<sub>i</sub> is the weight against i

 $X^*$  ij denotes the -i order of the alternatives on the -j criterion

## **3. RESULTS AND DISCUSSION**

3.1. DSS Model Overview

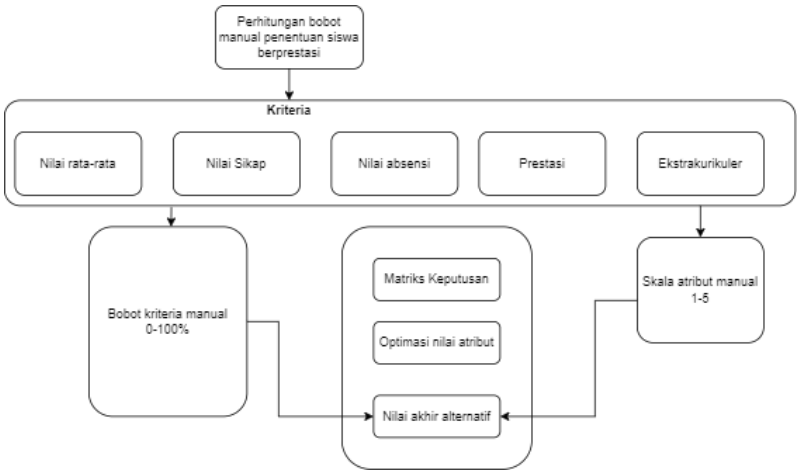

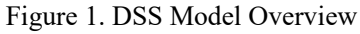

Figure 1 shows that the interval  $(0-100\%)$  is used by the person making the decision to figure out the weight of each criterion. In the next step, the value of the weight of the criteria is used to figure out the final alternative value. This is done in the MOORA method process. On the other hand, the manual attribute value scale is based on a value from 1 to 5.

### 3.2. Data Analysis

Based on interviews with the homeroom teacher, there are five assessment criteria used to identify excellent students: Average Report Card Value (C1), Attitude Scores (C2), Attendance Scores (C3), Achievements (C4), and Extracurriculars (C5). The procedure was performed to a sample of five student choices, namely Alternatives 1 (A1) through Alternatives 5 (A5). The decision maker determines the characteristic and value of the weight of the criteria.

Table 1. Criteria Detail

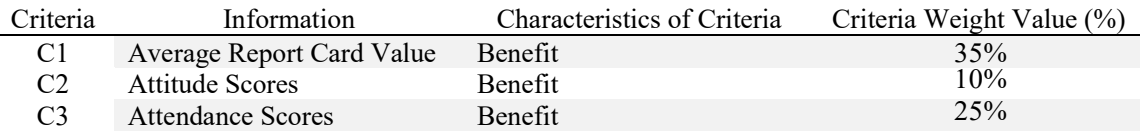

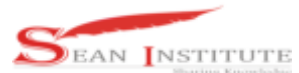

**http://infor.seaninstitute.org/index.php/infokum/index JURNAL INFOKUM, Volume 10, No.4, October 2022 ISSN : 2302-9706**  C4 Achievements Benefit 15% 15%<br>C5 Extracurriculars Renefit 15% 15%

C5 Extracurriculars Benefit

Each criterion has qualities that aid in scoring. If there is input criteria data in text form, attribute assessment is intended to find out the details of each criterion connected to the scoring process, or to assist decision makers' assessment if there are numerous attributes in the criteria with a rating scale of 1 to 5.

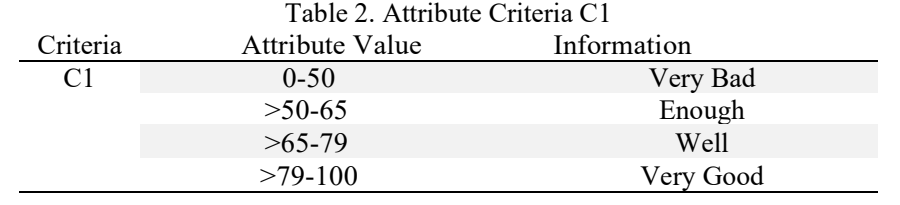

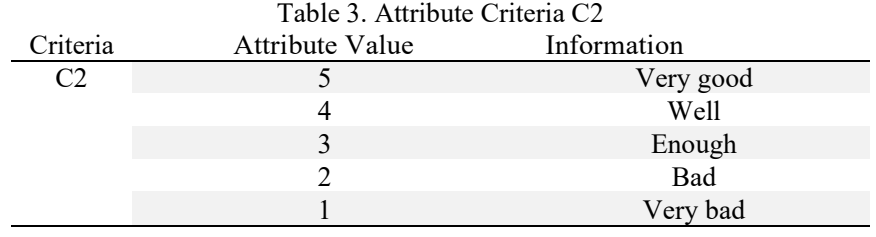

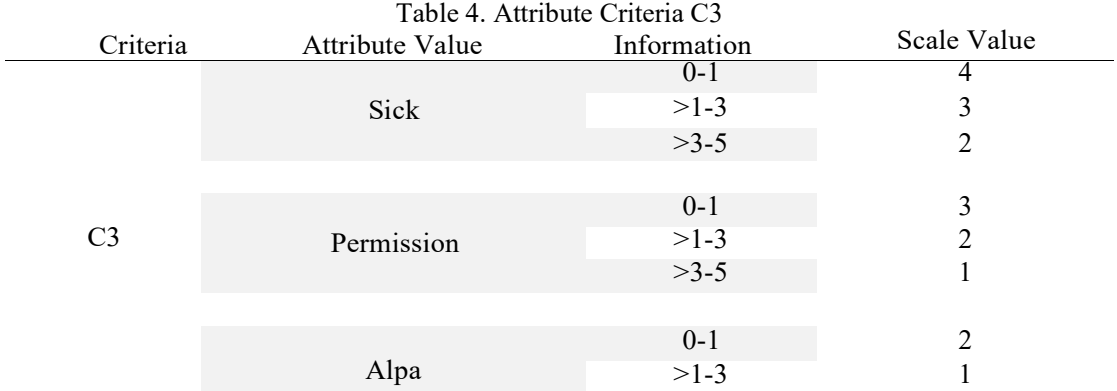

## Table 5. Attribute Criteria C4

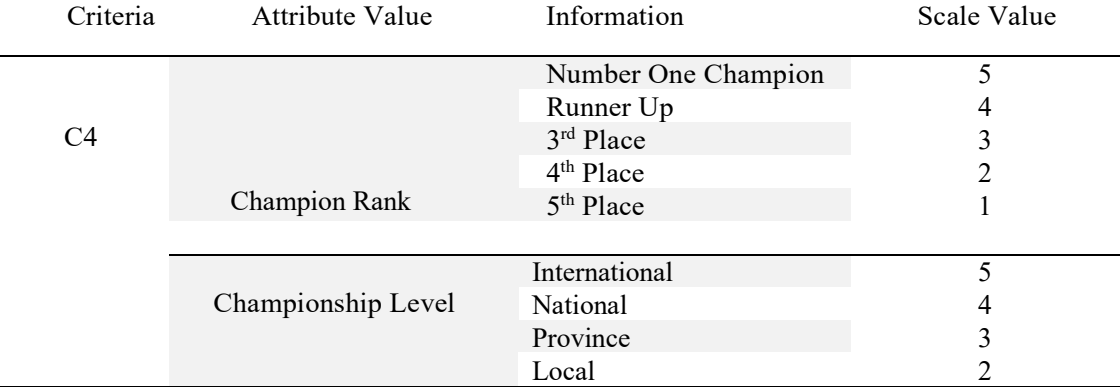

Table 6. Attribute Criteria C5

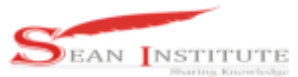

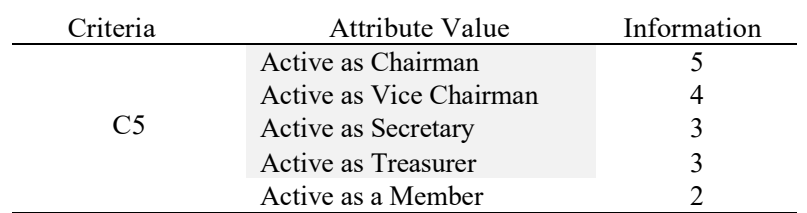

### 3.3. Criteria Alternative Fit Rating

To calculate the MOORA technique, alternate data on each criterion must first be acquired. A decision matrix is typically used to describe the various values for each criterion.

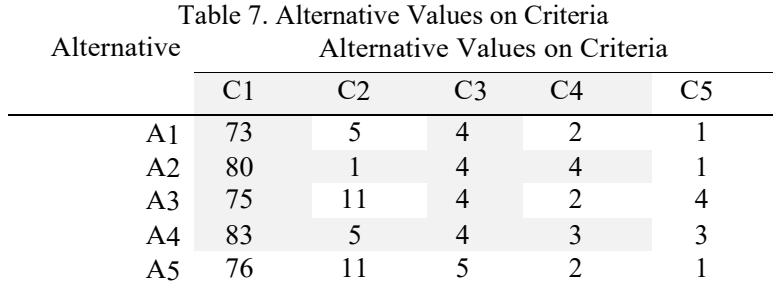

### 3.3. MOORA Method Calculation

3.3.1. Alternative Value Normalization

Data from tables that have been transformed in accordance with Equation 1 are entered at this point to normalize the data. In each possibility, the value on each criterion is divided by the square root of the sum of the squares of each attribute on a criterion to generate the normalization value for the criteria for report cards (C1), attendance (C2), attitude (C3), achievement (C4), and extracurricular (C5). So that the following normalization value can be obtained:

```
C1=\sqrt{73^2+80^2+75^2+83^2+76^2} = \sqrt{30,019} = 173,2599A11=73/173,2599=0,421332 
A12=80/173,2599=0,461734 
A13=75/173,2599=0,432876 
A14=83/173,2599=0,479049
A15=76/173,2599=0,438647
C2=\sqrt{5^2+1^2+11^2+5^2+11^2} = \sqrt{293} = 17,11724 A21=5/17,11724=0,292103
A22=1/17,11724=0,058421
A23=11/17,11724=0,642627
```
A24=5/17,11724=0,292103

A25=11/17,11724=0,642627

 $C3=\sqrt{4^2+4^2+4^2+4^2+5^2} = \sqrt{87} = 9,433981$ A31=4/9,433981=0,423999 A32=4/9,433981=0,423999 A33=4/9,433981=0,423999 A34=4/9,433981=0,423999 A35=5/9,433981=0,529999

 $C4 = \sqrt{2^2 + 4^2 + 2^2 + 3^2 + 2^2} = \sqrt{37} = 6,082763$ 

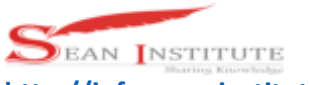

A41=2/6,082763=0,328798 A42=4/6,082763=0,657596 A43=2/6,082763=0,328798 A44=3/6,082763=0,493197 A45=2/6,082763=0,328798

 $C$ 5= $\sqrt{1^2+1^2+4^2+3^2+1^2}$  = $\sqrt{28}$  = 5,291503 A51=1/5.291503=0,188982 A52=1/5.291503=0,188982 A53=4/5.291503=0,755929 A54=3/5.291503=0,566947 A55=1/5.291503=0,188982

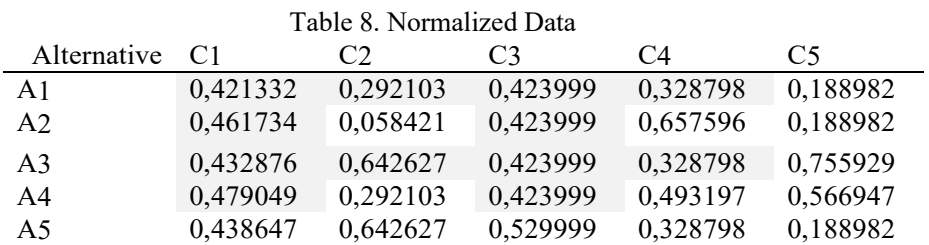

3.3.2. Weighted Normalization and Optimization

At this point, the normalized value of each alternative includes the weight of the criteria. Then, using Equation 2, determine the optimization value of each alternative by adding together all the benefit-related criteria and deducting all the cost-effective criteria.

The attribute will therefore need to be optimized before being multiplied by the weight of the criterion in a normalized search.

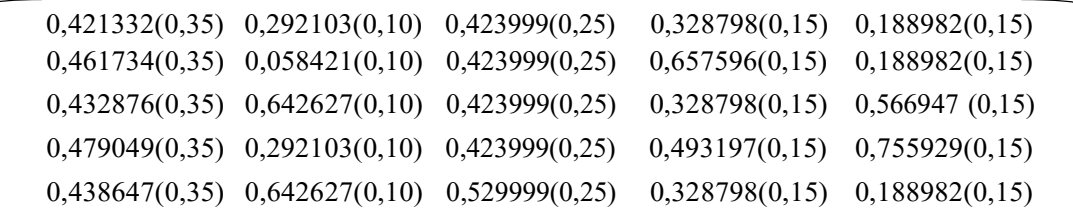

Multiplying the criteria weights results in a weighted normalization matrix, which can be seen in Table 9.

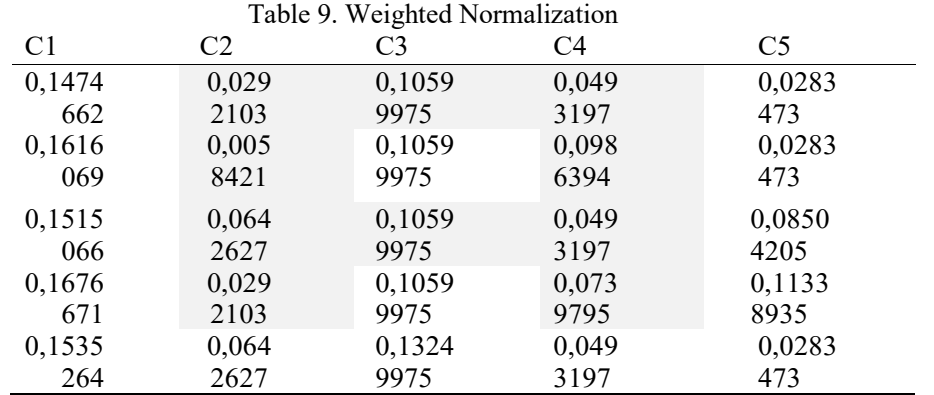

3.3.2. Optimization of Values after Weighted Normalization

In the subsequent stage, the normalized alternative values for each criterion are weighted and then combined in accordance with each alternative value to obtain the maximum value of the sum of each alternative row.

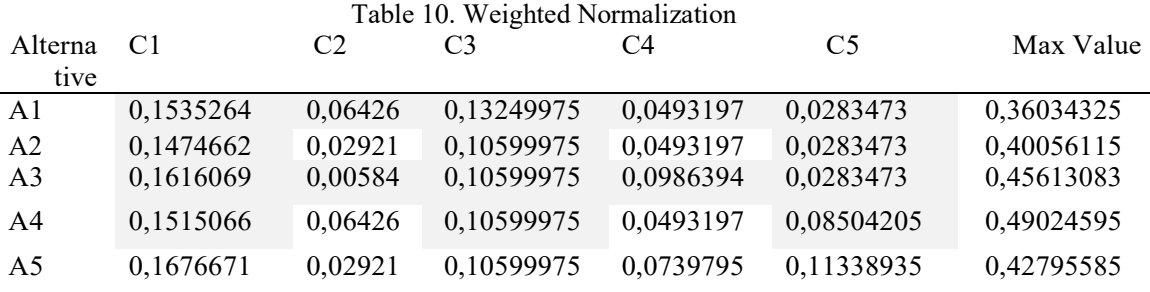

3.3.2. Determination of Alternative Final Score

The alternative value for each criterion is based on the weighted normalization matrix for determining the final alternative value (Yi). Only the Max value is generated by adding the value of each option to each criterion because there are Max and Min values from the final value calculation method, which refers to Table 1 where all criteria are benefits. Because there are no cost criteria, the Min value is 0, and the Max value is then subtracted from the Min value to determine the final Yi value, which is then used to determine the ultimate value of each choice. Table 11 below shows the results of the alternate final value calculation.

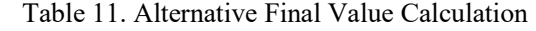

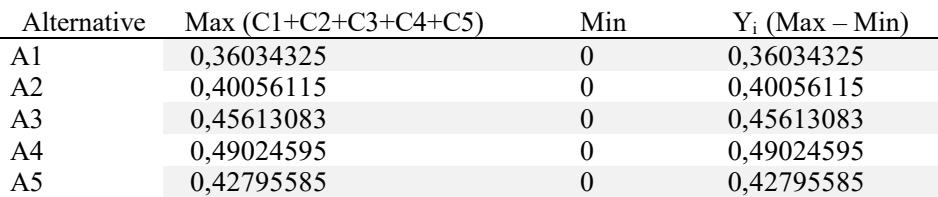

The final step is to order the alternative values from greatest to smallest, according to Table 11 for the alternative values. Table 12 displays the ranking of possibilities.

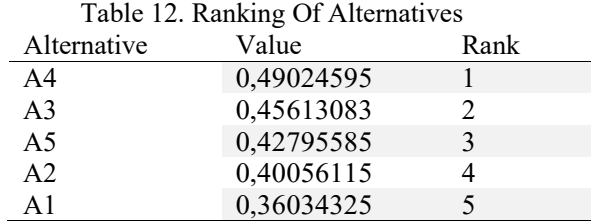

From the alternative ranking results referring to Table 12, it is found that alternative A4 is the best alternative because it has the highest score of 0.49024595, so that alternative A4 becomes an alternative for outstanding students.

## **4. CONCLUSION**

The findings of this research led the researchers to the conclusion that the scoring of attribute values using a rating technique based on a scale ranging from 1 to 5 may be utilized in the process of determining the alternative value intervals for each criterion attribute. The calculation process of the MOORA method is able to solve the problem of determining outstanding students by taking into

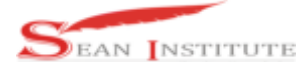

**http://infor.seaninstitute.org/index.php/infokum/index**

**JURNAL INFOKUM, Volume 10, No.4, October 2022 ISSN : 2302-9706** 

account the nature of the criteria in determining the final value of the best alternative from five selected alternatives, based on five assessment criteria. This allows the MOORA method to solve the problem of determining outstanding students.

### **REFERENCES**

- [1] A. Firdianti, Implementasi manajemen berbasis sekolah dalam meningkatkan prestasi belajar siswa. Gre Publishing, 2018.
- [2] E. O'Hara, C. Harms, F. Ma'ayah, and C. Speelman, "Educational outcomes of adolescents participating in specialist sport programs in low SES areas of Western Australia: A mixed methods study," Front. Psychol., vol. 12, p. 667628, 2021.
- [3] R. Gable, The hidden curriculum: First generation students at legacy universities. Princeton University Press, 2021.
- [4] I. T. M. Pratiwi and R. I. Meilani, "Peran media pembelajaran dalam meningkatkan prestasi belajar siswa," J. Pendidik. Manaj. Perkantoran, vol. 3, no. 2, pp. 173–181, 2018.
- [5] A. Syafi'i, T. Marfiyanto, and S. K. Rodiyah, "Studi tentang prestasi belajar siswa dalam berbagai aspek dan faktor yang mempengaruhi," J. Komun. Pendidik., vol. 2, no. 2, pp. 115– 123, 2018.
- [6] V. D. Iswari, F. Y. Arini, and M. A. Muslim, "Decision support system for the selection of outstanding students using the AHP-TOPSIS combination method," Lontar Komput. J. Ilm. Teknol. Inf., pp. 40–48, 2019.
- [7] D. Rahayu and S. Mukodimah, "Decision Support System of achieved students using Weighted product method," IJISCS (International J. Inf. Syst. Comput. Sci., vol. 3, no. 2, pp. 72–77, 2019.
- [8] N. Y. Setyaputri, "Raising Self Esteem in Teenagers: Sebuah Upaya untuk Penguatan Karakter Siswa," in Prosiding SEMDIKJAR (Seminar Nasional Pendidikan dan Pembelajaran), 2022, vol. 5, pp. 915–922.
- [9] H. Kurniawan, A. P. Swondo, E. P. Sari, K. Ummi, and F. Agustin, "Decision support system to determine the student achievement scholarship recipients using fuzzy multiple attribute decision making (fmadm) with saw," in 2019 7th International Conference on Cyber and IT Service Management (CITSM), 2019, vol. 7, pp. 1–6.
- [10] L. P. I. Kharisma, M. Fahrurrozi, and I. G. I. Sudipa, "Implementation of The AHP And MOORA Methods For Admission Selection of Stmik Lecturers Syaikh Zainuddin NW," IJISTECH (International J. Inf. Syst. Technol., vol. 5, no. 4, pp. 504–512, 2021.
- [11] M. Z. Rosyid, M. Mansyur, S. IP, A. R. Abdullah, and S. Pd, Prestasi belajar. Literasi Nusantara, 2019.
- [12] S. Alawiyah, S. Ghozali, and S. Suwarsito, "Pengaruh lingkungan dan motivasi belajar terhadap prestasi belajar," J. Stud. Guru Dan Pembelajaran, vol. 2, no. 2, pp. 134–138, 2019.
- [13] M. Yazdani, E. K. Zavadskas, J. Ignatius, and M. D. Abad, "Sensitivity analysis in MADM methods: Application of material selection," Eng. Econ., 2016, doi: 10.5755/j01.ee.27.4.14005.
- [14] R. K. H. Mesran, M. Syahrizal, A. P. U. Siahaan, and S. Robbi Rahim, "Student Admission Assesment using Multi-Objective Optimization on the Basis of Ratio Analysis (MOORA)," J. Online Jar. COT POLIPD, vol. 10, no. 7, 2017.
- [15] I. G. I. Sudipa, I. N. T. A. Putra, D. P. Asana, and R. D. Hanza, "Implementation of Fuzzy Multi-Objective Optimization On The Basic Of Ratio Analysis (Fuzzy-MOORA) In Determining The Eligibility Of Employee Salary," Telemat. J. Inform. dan Teknol. Inf., vol. 18, no. 2, pp. 143–156, 2021.